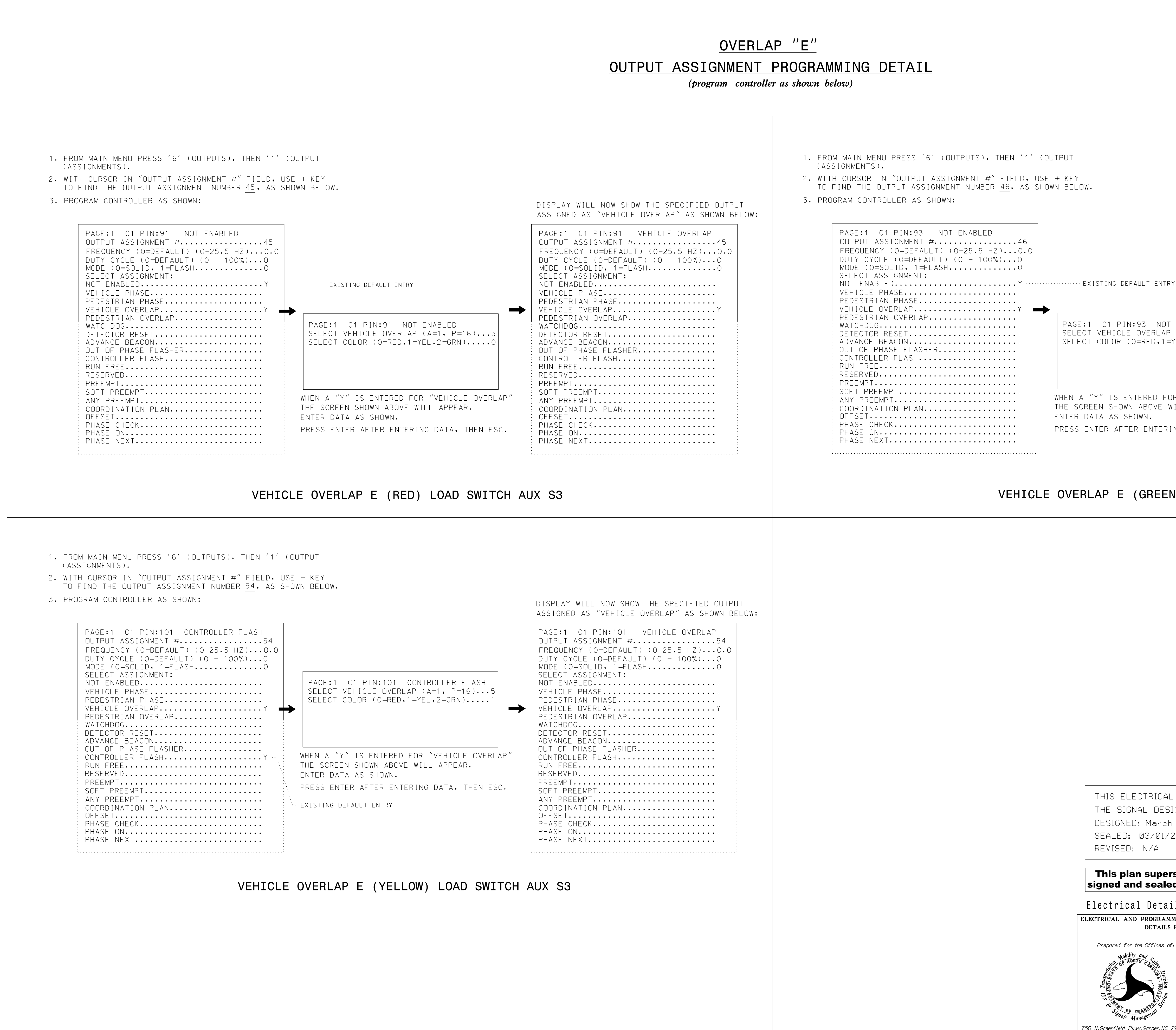

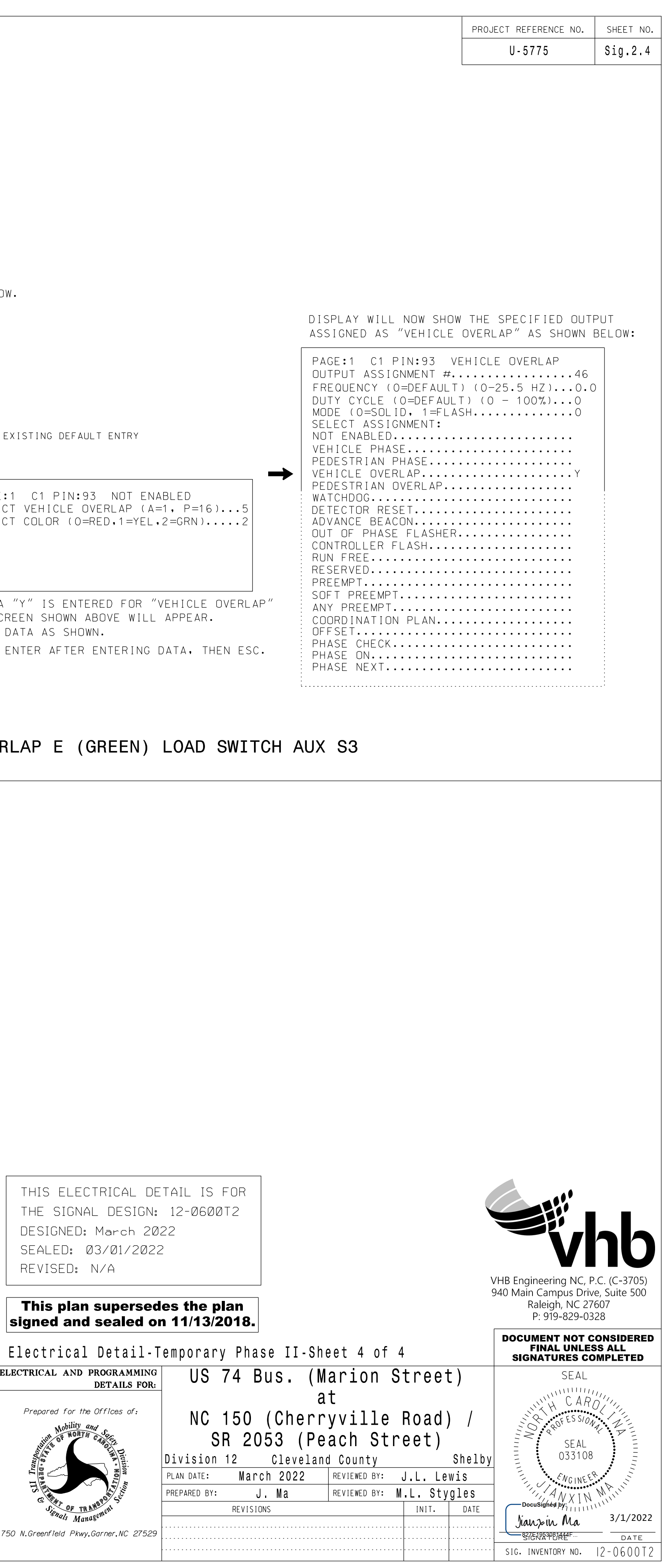

38536.08